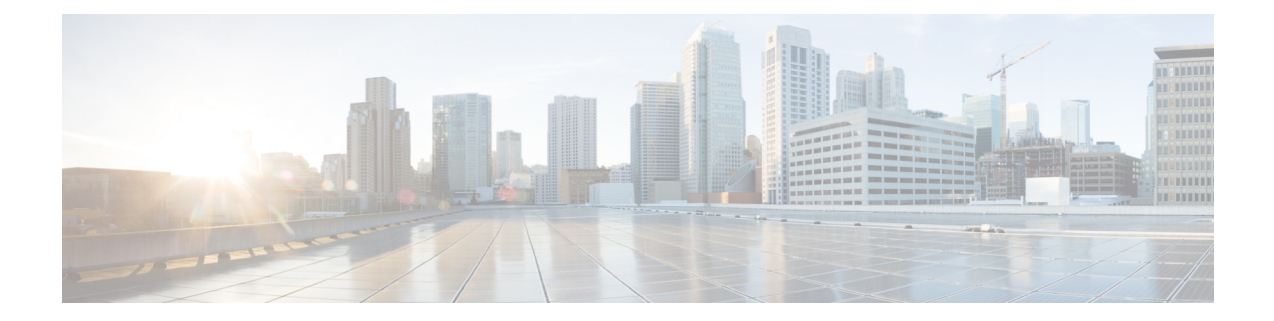

# **New,Changed, andDeprecatedShowCommands**

• New, Changed, and Deprecated Show [Commands](#page-1-0) in Cisco NX-OS Releases 10.4(2) and 10.4(3), on [page](#page-1-0) 2

## <span id="page-1-0"></span>**New, Changed, and Deprecated Show Commands in Cisco NX-OS Releases 10.4(2) and 10.4(3)**

#### **New Commands**

The following commands are added in these releases.

- show consistency-checker contract { vrf { all  $|$  <vrf-known-name> } | rule <rule-id> } [ debug-logs ] [ brief | detail ]
- show consistency-checker epbr service-chain {  $\leq$  <svcChainName> | all } [ brief | detail ]
- show epbr service [  $\leq$  svc-name > ]
- show epbr service-chain [ <chain-name> ] [ reverse ]
- show flow traffic-analytics
- show forwarding distribution multicast unique-v6sources
- show hardware profile dlb
- show interface <ifeth trans> transceiver alarms
- show interface <ifeth\_trans> transceiver performance-monitoring history <br/>sbucket\_interval> { fec | optics } [ interval <interval\_value> ]
- show key chain [ < keychain > ] mode decrypt
- show key chain [ < keychain > | dynamic ] [ detail ]
- show logging level tpmon
- show platform vboot
- show running-config cryptopqc [ all ]
- show security-group  $\{ \{ \text{id} \} \leq \text{sg-id} > \text{all} \} \}$  { name  $\leq \text{eg-range} \}$  {  $\{ \text{yrf } \{ \} \$  $\langle \text{vrf-known-name}\rangle$  { ipv4 | ipv6 } } | all } | { vlan {  $\langle \text{vlan-}id\rangle$  | all } } | { interface { name  $\langle$  iface> | all } } | { type { layer4-7 } } }
- show ssh version
- show ssh { ciphers | macs | keytypes | kexalgos }
- show system tech-support blocked-commands status
- show tech-support contracts
- show tech-support transceiver
- show tech-support { { [ time-optimized ] [ forced ] [ debug-enable ] } | [ commands ] }

#### **Changed Commands**

The following commands are modified in these releases.

- OLD: show bgp event-history { cli | detail | errors | events | logs | msgs | objstore | periodic | sdwrap-errors | peer | nve | prefixes | urib | l2rib | rpki | te }
- NEW: show bgp event-history { cli | detail | errors | events | logs | msgs | objstore | periodic | sdwrap-errors | peer | nve | prefixes | urib | 12rib | rpki | te | { rpm { config | eval | keychain } } }
- OLD: show bgp private  $\lceil$  vrf  $\lceil$  <vrf-name>  $\rceil$  <vrf-known-name>  $\lceil$  ALL\_VRFS\_012345678901234  $\rceil$  ] { all\_private | session | ipc | rnh | srte | oc-database [ brief ] | lists | rpm-info [ route-map <rpm-name> {  $\langle i\rangle$  =  $\langle i\rangle$  =  $\langle i\rangle$  =  $\langle i\rangle$  =  $\langle i\rangle$  =  $\langle i\rangle$  =  $\langle i\rangle$  =  $\langle i\rangle$  =  $\langle i\rangle$  =  $\langle j\rangle$  =  $\langle j\rangle$  =  $\langle j\rangle$  =  $\langle j\rangle$  =  $\langle j\rangle$  =  $\langle j\rangle$  =  $\langle j\rangle$  =  $\langle j\rangle$  =  $\langle j\rangle$  =  $\langle j\rangle$  =  $\langle j\rangle$  =  $\langle j\rangle$  =  $\langle j\rangle$  = virtual [ summary ] } [ vrf { <vrf-name> | <vrf-known-name> | ALL\_VRFS\_012345678901234 } ]
- NEW: show bgp private  $\lceil \text{vrf} \rceil$  <vrf-name>  $\lceil \text{vrf} \rceil$  <vrf-known-name>  $\lceil \text{ALL VRES} \ 012345678901234 \ \rceil$  ] { all\_private | session | ipc | rnh | srte | oc-database [ brief ] | lists | rpm-info { security-group | [ route-map  $\langle \text{pmm-name}\rangle$  { $\langle \text{ip-prefix}\rangle$  |  $\langle \text{ip-vrefix}\rangle$  } ]  $\langle \text{p-prefix}\rangle$  ] | rpm-attribute-cache | rpm-comm-attr-cache | virtual [ summary ] } [ vrf { <vrf-name> | <vrf-known-name> | ALL\_VRFS\_012345678901234 } ]
- OLD: show configuration session nx-yang { json | xml }
- NEW: show configuration session nx-yang { json | xml | restconf-xml }
- OLD: show consistency-checker membership vlan <vlanid> [ [ interface [ <intf-id> | <ch-id> ] ] | [ private-vlan [ interface  $\lceil$  <int-id>  $\rceil$  <ch-id> ] ] ] [ native-vlan ] [ brief | detail ]
- NEW: show consistency-checker membership vlan  $\{\langle \rangle \$ anid $\langle \rangle$  [ [ interface [  $\langle \rangle \$ inf-id $\rangle$  |  $\langle \rangle$  | | [ private-vlan [ interface  $\left[ \frac{\sin\left(\frac{1}{2} \right)}{\sin\left(\frac{1}{2}\right)} \right] \left[ \frac{\sin\left(\frac{1}{2} \right)}{\sin\left(\frac{1}{2}\right)} \right]$  [  $\left[ \frac{\sin\left(\frac{1}{2} \right)}{\sin\left(\frac{1}{2}\right)} \right]$
- OLD: show consistency-checker {  $12$ -tahoe |  $12$ -mtc } module <module > [ unit <unit >  $\lfloor$  [ brief | detail ]
- NEW: show consistency-checker  $\{12$ -tahoe  $|12$ -mtc  $|12$ -s1  $\}$  module  $\{\text{module} \leq \text{unit} \leq \text{unit} \leq \text{unit} \}$ detail ]
- OLD: show consistency-checker 12-tahoe mac-address <mac-addr> [ module <module >  $\vert$  [ unit <unit > ] [ brief | detail ]
- NEW: show consistency-checker { l2-tahoe | l2-s1 } mac-address <mac-addr> [ module <module> ] [ unit <unit> ] [ brief | detail ]
- OLD: show diff { running-config  $\leq$  file uri $\geq$  [ partial ] | startup-config  $\leq$  file uri $\geq$  { [ unified ]
- NEW: show diff { running-config <file\_uri> [ partial [ merged ] ] | startup-config <file\_uri> } [ unified ]
- OLD: show forwarding distribution multicast outgoing-interface-list { L2 | L3 | OTV }  $\lceil$  <index> ]
- NEW: show forwarding distribution multicast outgoing-interface-list { L2 | L3 | OTV | ir-list } [  $\leq$  index> ]
- OLD: show forwarding mpls  $\lceil \text{vrf} \rceil$  <vrf-name>  $\lceil \text{vrf} \rceil$  <vrf-name>  $\lceil \text{vrf} \rceil$  abel <label-id>  $\lceil \text{label} \rceil$ <prefix> | <v6prefix> ] | table <table\_id> [ label <label-id> | <prefix> | <v6prefix> ] | label-space <label-space-id> | label <label-id> | <prefix> | <v6prefix> ] [ stats ] [ module <module> ] [ implicit ] [ platform ]
- NEW: show forwarding mpls [ [ vrf {  $\langle \text{vrf-name} \rangle$  |  $\langle \text{vrf-known-name}\rangle$  |  $\langle \text{vrf-all}\rangle$  } ] | [ table  $\langle \text{tabl} \rangle$  id $\rangle$  $\lfloor |\cdot| \rfloor$  [ label-space < label-space-id >  $\lfloor |\cdot| \rfloor$  [ label < label-id >  $\lfloor$  < prefix >  $\lfloor$  < v6 prefix >  $\lfloor |\cdot| \rfloor$  stats  $\lfloor |\cdot| \rfloor$  module < module > ] [ implicit ] [ platform ]
- OLD: show forwarding mpls eompls ir { [ vlan [ all  $|$  <vlan\_id> ] ] | [ peer [ all  $|$  <peer\_ip> ] ] }
- NEW: show forwarding mpls eompls ir { vlan { all  $|$  < vlan  $id$  > }  $|$  peer { all  $|$  < peer ip> } }
- OLD: show hardware deduplication tah-summary [tah-hw-table ] [module <module>]
- NEW: show hardware deduplication tah-summary [tah-hw-table | tah-info ] [module <module>]
- OLD: show ip adjacency [ <interface> [ summary ] | <ip-addr> [ non-best | detail ] | detail | summary | non-best  $\vert \vert$  throttle  $\vert$  statistics  $\vert \vert \vert$  vrf  $\vert$  <vrf-name>  $\vert$  <vrf-known-name>  $\vert$  all  $\vert \vert$
- NEW: show ip adjacency [ <interface> [ summary ] | <ip-addr> [ non-best [ detail ] | detail ] | detail | summary | non-best [ detail ] | [ throttle ] statistics ] [ vrf {  $\langle \langle \langle \rangle \rangle$  <vrf-known-name > | all } ]
- OLD: show ip adjacency pt [ statistics | consistency ]
- NEW: show ip adjacency pt { iod-ip | vrf-ip | vlan-mac } [ statistics | consistency ]
- OLD: show ip igmp snooping event-history { statistics |  $\leq$  |  $\leq$  |  $\leq$  |  $\leq$  |  $\leq$  |  $\leq$  |  $\leq$  |  $\leq$  |  $\leq$  |  $\leq$  |  $\leq$  |  $\leq$  |  $\leq$  |  $\leq$  |  $\leq$  |  $\leq$  |  $\leq$  |  $\leq$  |  $\leq$  |  $\leq$  |  $\leq$
- NEW: show ip igmp snooping event-history { statistics | vlan | vlan-events | igmp-snoop-internal | mfdm | mfdm-sum | vpc | rib | coop | object-store }
- OLD: show ip ospf  $\lceil \langle \text{tag} \rangle \rceil$  event-history  $\{ \text{errors} \mid \text{msg} \}$  statistics | adjacency | event | ha | flooding | lsa | spf | redistribution | ldp | te | rib | hello | spf-trigger | cli | objstore | segrt | rpm { config | eval | keychain } | kernel { kmsg | err } }
- NEW: show ip ospf  $\lceil \langle \text{tag} \rangle \rceil$  event-history  $\lceil \langle \text{errors} \rceil \rceil$  errors | msgs | statistics | adjacency | event | ha | flooding | lsa | spf | redistribution | ldp | te | rib | hello | spf-trigger | cli | objstore | segrt | rpm { config | eval | keychain | sg } | kernel { kmsg | err } }
- OLD: show ip pim event-history { errors | msgs | hello | join-prune | join-prune-summary | data-register-receive | null-register | assert | rp | bidir | pim-internal | packet | vrf | cli | vpc | objstore | txlist | mrib | pim-library | join-prune-tw | mvpn | nbm | pfm }
- NEW: show ip pim event-history { errors | msgs | hello | join-prune | join-prune-summary | data-register-receive | null-register | assert | rp | bidir | pim-internal | packet | vrf | cli | vpc | objstore | txlist | mrib | pim-library | join-prune-tw | mvpn | nbm | pfm | rpm }
- OLD: show ip route  $\lceil$  ip | ipv4  $\rceil$  | unicast  $\rceil$  | topology  $\lt$ topology-name>  $\rceil$  |  $\lceil 3vm\text{-}$ info  $\rceil$  |  $\lceil$   $\lt$ ip-addr>  $\left[ \left\{ \langle \text{sp-prefix} \rangle \right] \{ \text{longer-prefixes} \} \text{shorter-prefixes} \} \right] \left[ \left\{ \langle \text{protocol} \rangle \right] \text{all} \right] \right\} \left[ \left\{ \text{bind-label} \langle \text{bind-lib} \rangle \right]$ | next-hop <next-hop-v6 <next-hop-v6 > } | { interface <interface > } | { updated { [ since <stime> ] [ until <utime> ] } } ] + [ summary [ cached ] | detail | summary-counter-consistency-check ] [ vrf  $\{ \langle \text{vrf-name} \rangle \mid \langle \text{vrf-known-name} \rangle \mid \langle \text{vrf-all} \rangle \}$ ]
- NEW: show ip route [ip | ipv4 ] [ unicast ] [ topology <topology-name> ] [ 13vm-info ] [ rpf ] [ <ip-addr>  $\{\langle \text{ip-prefix}\rangle \mid \{\text{longer-prefixes} \mid \text{shorter-prefixes} \} \}$   $\{\{\langle \text{protocol}\rangle \mid \text{all} \} \}$  { \\timed\_label \\timed\_lbl\mode \timed\_lbl\mode \timed\_lbl\mode \timed\_lbl\mode \timed\_lbl\mode \timed\_lbl\mode \timed\_lbl\mode \timed\_lbl\mode \timed\_l | next-hop  $\text{snext-hop}$  | next-hop-v6  $\text{snext-hop-v6}$  | { interface  $\text{snterface}$  } | { updated { [ since  $\leq$ stime>  $\mid$  [ until  $\leq$ utime>  $\mid$  }  $\mid$  + [ summary [ cached  $\mid$  | detail [ full  $\mid$  | summary-counter-consistency-check ] [ vrf {  $\langle \text{vrf-name} \rangle$  |  $\langle \text{vrf-known-name} \rangle$  |  $\langle \text{vrf-all} \rangle$  } ]
- OLD: show ipv6 mld snooping event-history { statistics |  $\leq$  mld-snoop-event-hist-buf-name> }
- NEW: show ipv6 mld snooping event-history { statistics | vlan | vlan-events | mld-snoop-internal | mfdm | mfdm-sum | vpc | rib | coop | object-store }
- OLD: show license rum id all
- NEW: show license rum id  $\{\leq$ report\_id> | all  $\}$  [ detail ]
- OLD: show nbm flows [group-based [group <group-ip>  $\vert \vert$  { flow-policy { <efg-pol-name> | <unknown-pol-name> } } | source <source-ip> [ group <group-ip> ] | group <group-ip> [ source <source-ip> ] | interface <if-name> | priority { low | critical } [ [ oif interface <if-name> ] | [ rpf interface  $\langle$ if-name> ] | [ policer { slot  $\langle$ slot> unit  $\langle$ unit> slice  $\langle$ slice> } ] | [ policer-intf interface  $\langle$ if-name> ] ] | logical-id { none | any  $|$  <lid-val>  $\}$  | profile-id <prof-id>  $\]$  [ all | active | inactive | no-receiver  $\]$  [ detail  $\lceil \int \text{vrf} \left\{ \langle \text{vrf-name} \rangle \right| \langle \text{nbm-vrf-known-name} \rangle | \text{all} \rangle \rceil$
- NEW: show nbm flows [ group-based [ group <group-ip> ] | { flow-policy { <cfg-pol-name> | <unknown-pol-name> } } | source <source-ip> [ group <group-ip> ] | group <group-ip> [ source <source-ip> ] | interface <if-name> | priority { low | level <level> | critical } [ [ oif interface <if-name> ] | [ rpf interface <if-name> ] | [ policer { slot <slot> unit <unit> slice <slice> } ] | [ policer-intf interface  $\langle$ if-name> ] ] | logical-id { none | any  $|\langle$  \did-val> } | profile-id  $\langle$  prof-id> ] [ all | active | inactive | no-receiver  $\left[\right]$  [ detail  $\left[\right]$  [ vrf  $\left\{ \left\langle \right\rangle$  <vrf-name>  $\left|\right\rangle \left\langle \right\rangle$  =  $\left|\right\rangle$  known-name>  $\left|\right\rangle$  all  $\left|\right\rangle$   $\left|\right\rangle$
- OLD: show nbm flows pending-stitch  $\lceil \text{ vrf} \rceil \cdot \text{ vrf}$ -rolm-vrf-known-name> | all } ]
- NEW: show nbm flows pending-stitch [ priority { low | level < level > | critical | all } ] [ vrf { <vrf-name>  $|\langle$ nbm-vrf-known-name>  $|$  all  $\rangle$  ]
- OLD: show nbm flows static [group  $\langle$ grp>] [source  $\langle$ src>] [stitched | unstitched ] [ vrf  $\{\langle \rangle\}$  ame>  $|\langle$ nbm-vrf-known-name> | all } ]
- NEW: show nbm flows static [group <grp>] [ source <src> ] [ stitched | unstitched ] [ priority { low | level  $\le$ level $\ge$  | critical | all } ] [ vrf  $\le$   $\le$ vrf-name $\ge$  |  $\le$ nbm-vrf-known-name $\ge$  | all } ]
- OLD: show ngoam loop-detection status [ vlan <vlan-range> [ port <port-range> ] [ history ]
- NEW: show ngoam loop-detection status [ { 13 | vlan <vlan-range> } [ port <port-range> ] ] [ history ]
- OLD: show route-map dynamic  $\vert$  <route-map-name>  $\vert$  <route-map-cfg-name>  $\vert$
- NEW: show route-map dynamic [ <route-map-name> ]
- OLD: show routing [ ip | ipv4 ] [ unicast ] [ topology <topology-name> ] [ 13vm-info ] [ rpf ] [ <ip-addr>  $\left[ \{\text{kip-prefix}\}\right]$  { longer-prefixes | shorter-prefixes } ]  $\left] \left[ \{\text{kip-color=blue} tall \}\right]$  { bind-label  $\leq$ bind-lbl $\geq$ | next-hop <next-hop-v6 <next-hop-v6 > } | { interface <interface > } | { updated { [ since <stime> ] [ until <utime> ] } } ] + [ summary [ cached ] | detail | summary-counter-consistency-check ] [ vrf  $\{ \langle \text{vrf-name} \rangle | \langle \text{vrf-known-name} \rangle | \langle \text{vrf-all} \rangle \}$ ]
- NEW: show routing [ ip | ipv4 ] [ unicast ] [ topology <topology-name> ] [ 13vm-info ] [ rpf ] [ <ip-addr>  $\{\langle \text{ip-prefix}\rangle \mid \{\text{longer-prefixes} \mid \text{shorter-prefixes} \} \}$   $\{\{\langle \text{protocol}\rangle \mid \text{all} \} \}$   $\{\{\text{bind-label}\langle \text{bind-lib}\rangle \}$ | next-hop <next-hop-v6 <next-hop-v6 > } | { interface <interface > } | { updated { [ since  $\leq$ stime $>$   $\mid$  [ until  $\leq$ utime $>$   $\mid$   $\mid$   $\mid$   $\mid$   $\mid$  summary [ cached  $\mid$   $\mid$  detail  $\mid$  full  $\mid$   $\mid$ summary-counter-consistency-check  $\vert \vert \text{ vrf } \vert$  <vrf-name>  $\vert \text{ -known-name>  $\vert \text{  } \vert \vert$$
- OLD: show tech-support all [ space-optimized ] [ time-optimized ]
- NEW: show tech-support all { { [ space-optimized ] [ time-optimized ] } | [ commands ] }
- OLD: show tech-support brief
- NEW: show tech-support brief [ commands ]
- OLD: show tech-support details [space-optimized ] [time-optimized ] [debug-enable ]
- NEW: show tech-support details { { [ space-optimized ] [ time-optimized ] [ debug-enable ] } | [ commands ] }
- OLD: show tech-support 12fm detail [ module  $\le$  module  $>$  ]
- NEW: show tech-support l2fm detail [ module <module > ] [ list ]
- OLD: show tech-support macsec [ detail [ module  $\leq$  module  $\geq$  ] ]
- NEW: show tech-support macsec [detail ] [module <module>]
- OLD: show tech-support monitor
- NEW: show tech-support monitor [ list ]
- OLD: show tech-support monitor erspan
- NEW: show tech-support monitor erspan [ list ]
- OLD: show tech-support monitorc-all
- NEW: show tech-support monitorc-all [ list ]
- OLD: show tech-support stp
- NEW: show tech-support stp [ list ]
- OLD: show telemetry transport  $[ \{ \text{} \} \{ \text{stats} \}$  errors  $| \text{kafka-info} \} | \text{kafka} \} ]$
- NEW: show telemetry transport [  $\{\leq$ session\_id> [  $\{\text{stats} \mid \text{errors} \mid \text{kafka} \}$  | kafka-info | dialin-stream } ] | kafka } ]

### **Deprecated Commands**

The following commands are removed in these releases.

• show icam entries acl module  $\langle$  module $\rangle$  inst  $\langle$  instet  $\langle$  [ history  $\langle$  num\_intervals $\rangle$  ] [ sort  $\langle$  top  $\langle$  top\_x $\rangle$  | sort-order { ascending | descending } | filter  $\leq f \geq \lceil \sqrt{\frac{e}{\sqrt{p}}} \rceil$  top  $\leq \sqrt{\sqrt{p}}$  sort-order { ascending | descending  $\}$  | top <top\_x> filter <f\_f> [ exact ] | top <top\_x> sort-order { ascending | descending } filter  $\leq f \leq$  [ exact ] | top  $\leq$  top\_x> filter  $\leq f \geq$  [ exact ] sort-order { ascending | descending } | sort-order { ascending | descending } top  $\langle \text{top}_x \rangle$  | sort-order { ascending | descending } filter  $\langle f \rangle$  [ exact ] | sort-order { ascending | descending } filter  $\leq f$  [ $\geq$  [ exact ] top  $\leq$  top\_x $\geq$  | sort-order { ascending | descending  $\}$  top <top x> filter <f  $f$  [ exact ] l filter <f  $f$  [ exact ] top <top x> | filter <f  $f$  [ exact ] sort-order { ascending  $\left| \right|$  descending  $\left| \right|$  | filter  $\leq f$   $\geq$  [ exact ] top  $\leq$  top x> sort-order { ascending | descending } | filter  $\leq f$  [ exact ] sort-order { ascending | descending } top  $\leq$  top\_x> } ]

- show icam entries multicast module <module> [ history <num\_intervals> ] [ sort { top <top\_x> | sort-order { ascending | descending } | top  $\lt$  top\_x > sort-order { ascending | descending } | sort-order { ascending  $\vert$  descending  $\vert$  top  $\vert$  top\_x  $\vert$   $\vert$
- show icam health
- show icam itd
- show icam prediction entries acl module  $\leq$  module  $\leq$  inst $\leq$   $\leq$   $\leq$   $\leq$   $\leq$   $\leq$   $\leq$   $\leq$   $\leq$   $\leq$   $\leq$   $\leq$   $\leq$   $\leq$   $\leq$   $\leq$   $\leq$   $\leq$   $\leq$   $\leq$   $\leq$   $\leq$   $\leq$   $\leq$   $\leq$   $\leq$  top  $\langle \text{top } x \rangle$
- show icam prediction entries multicast module <module>  $\langle$ YYYY> <Month> <Date>  $\langle$ Time> [ top  $lt$ top\_x $>$ ]
- show icam prediction resource {  $\text{acl}$  tcam | acl-tcam | fib\_tcam | fib-tcam } module  $\leq$  module  $\geq$  inst $\leq$ <YYYY> <Month> <Date> <Time>
- show icam prediction resource { acl\_tcam | acl-tcam } mod <module> inst <inst> trend
- show icam prediction scale  $\lceil \frac{1}{2} \rceil$  [2-switching  $\lceil \frac{1}{2} \rceil$  mac-addresses | mst-instances | mst-vports | rpvst-vports | rpvst-vlans | total-vlans-x-ports | vlans | infra { mac } | stp { mst-instance | mst-vport | rpvst-vport | rpvst-vlan | isolated-portvlan | rpvst-lport } | vlan { vlan-count } ] } | { multicast-routing [ multicast-routes | igmp-groups | pim-neighbors | outgoing-interfaces | routing-forwarding { route-v4 | route-v6 | route-sg-v4 | route-starg-v4 | route-sg-v6 | route-starg-v6 | outgoing-interface } | igmp { group } | pim { neighbor } ] } | { unicast-routing [ bfd-sessions | eigrp-routes | ipv4-arp | ipv4-host-routes | ipv6-host-routes | ipv4-isis-routes | ospf-nbr | ospf-lsa | ospf-area | ospf-vrf | ospf-passive-intf | bfd { session } | bgp { neighbor } | eigrp { route | neighbor } | hsrp { mac } | arp { arp-count } | ipv6-nd { nd-count } | routing  $\{ host-route-v4 \mid host- route-v6 \mid lpm- route-v4 \mid lpm- route-v6 \} \mid \text{isis } \{ adjacentcy \mid bfd-session \mid route \} \}$ ospf { neighbor | lsa | area } | vrf { vrf-count } | vrrp { grp-per-intf } | pbr { seq-per-policy | nh-per-policy | ace-v4 | ace-v6 | ace-v4v6 | intf } | vrrp3 { grp-per-intf | grp-dft-timer | grp-relax-timer | path-dft-timer | grp-and-path } ] } | { vxlan [ igmp { vlan | vtep | underlay-mcast-group } | fl { vni | underlay-mcast-group | overlay-mac | total-mac | vtep | ir-peer | ir-vni | ir-mac | vlan-mapping-under-intf | vlan-mapping-in-switch | static-mac-to-vtep | vlan-logical-port-vp | vlan-per-fex-port | vni-for-vpc-gw | igmp-group } | bgp { vni | svi | vrf | underlay-mcast-group | vtep | mac | host-route-v4 | host-route-v6 | overlay-lpm-route-v4 | overlay-lpm-route-v6 | vlan-logical-port-vp | vlan-per-fex-port | igmp-group } | bgp-ir { vni | svi | vrf | vtep | mac | host-route-v4 | host-route-v6 | overlay-lpm-route-v4 | overlay-lpm-route-v6 | vlan-logical-port-vp | vlan-per-fex-port | igmp-group } ] } } ] <YYYY> <Month> <Date> <Time>
- show icam resource { acl\_tcam | acl-tcam | fib\_tcam | fib-tcam } module <module > inst <inst > [ history  $\le$ num intervals $>$ ]
- show icam scale  $\left[ \{ \{ 2\text{-switching } [\text{mac-address}] \text{ mst-instances } ] \text{mst-vports } ] \text{rpvst-vlans } \right]$ | total-vlans-x-ports | vlans | infra { mac } | stp { mst-instance | mst-vport | rpvst-vport | rpvst-vlan | isolated-portvlan | rpvst-lport } | vlan { vlan-count } ] } | { multicast-routing [ multicast-routes | igmp-groups| pim-neighbors| outgoing-interfaces| routing-forwarding { route-v4 | route-v6 | route-sg-v4 | route-starg-v4 | route-sg-v6 | route-starg-v6 | outgoing-interface } | igmp { group } | pim { neighbor } ] } | { unicast-routing [ bfd-sessions | eigrp-routes | ipv4-arp | ipv4-host-routes | ipv6-host-routes | ipv4-isis-routes | ospf-nbr | ospf-lsa | ospf-area | ospf-vrf | ospf-passive-intf | bfd { session } | bgp { neighbor } | eigrp { route | neighbor } | hsrp { mac } | arp { arp-count } | ipv6-nd { nd-count } | routing  $\{ host-route-v4 \mid host-route-v6 \mid lpm-route-v4 \mid lpm-route-v6 \} \mid \text{isis } \{ adjacentcy \mid bfd-session \mid route \} \}$ ospf { neighbor | lsa | area } | vrf { vrf-count } | vrrp { grp-per-intf } | pbr { seq-per-policy | nh-per-policy | ace-v4 | ace-v6 | ace-v4v6 | intf } | vrrp3 { grp-per-intf | grp-dft-timer | grp-relax-timer | path-dft-timer | grp-and-path } ] } | { vxlan [ igmp { vlan | vtep | underlay-mcast-group } | fl { vni | underlay-mcast-group | overlay-mac | total-mac | vtep | ir-peer | ir-vni | ir-mac | vlan-mapping-under-intf | vlan-mapping-in-switch | static-mac-to-vtep | vlan-logical-port-vp | vlan-per-fex-port | vni-for-vpc-gw | igmp-group } | bgp { vni

| svi | vrf | underlay-mcast-group | vtep | mac | host-route-v4 | host-route-v6 | overlay-lpm-route-v4 | overlay-lpm-route-v6 | vlan-logical-port-vp | vlan-per-fex-port | igmp-group } | bgp-ir { vni | svi | vrf | vtep | mac | host-route-v4 | host-route-v6 | overlay-lpm-route-v4 | overlay-lpm-route-v6 | vlan-logical-port-vp | vlan-per-fex-port | igmp-group } ] } } ] [ history <num\_intervals> [ sort { current-scale [ ascending | descending ] | polled-timestamp [ newest | oldest ] } ] | utilization | thresholds ]

- show icam system [ memory | shared-memory ] [ history <num\_sample> [ sort { usage [ ascending | descending ] | polled-timestamp [ newest | oldest ] } ] | utilization | thresholds ]
- show key chain [ < keychain > ] [ detail ]
- show key chain [ < key chain > ] mode decrypt
- show logging level icam
- show running-config icam
- show startup-config icam
- show tech-support [ time-optimized ] [ forced ] [ debug-enable ]
- show tech-support commands
- show tech-support icam [ detail ]
- show tech-support openconfig